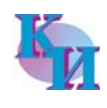

**12 30 апреля 2011 года № 37 (14007)** Д е т с к а я Н к страница

# **обро пожаловать**

## **к нашему самоварчику!**

**Здравствуйте, ребята! Сегодня в рубрике для детского чтения «У само варчика» мы прочитаем стихотворе ния Артема Кузовлева «Папу с мамо<sup>й</sup> берегу» и десятилетней Маши Миха левой «Мама».**

#### **ПАПУ С МАМОЙ БЕРЕГУ**

Папа жалуется:  $-$  Что-то Утомляюсь от работы… Мама тоже: – Устаю, На ногах едва стою… Я беру у папы веник – Я ведь тоже не бездель ник, После ужина посуду Сам помою, не забуду, – Папу с мамой берегу, Я же сильный, Я смогу!

○○○

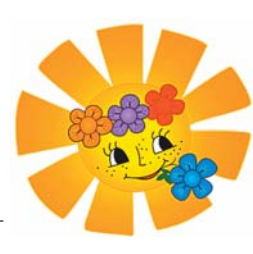

С С <sup>В</sup> О БД<sup>Е Н</sup> О

○○○○ ○○○○

○○○○○○ ○○○○○○

### МАМА

«Мама» – первое слово, Которое скажет ребенок. Самое главное слово – Его мы знаем с пеленок!

Значение слова «мама» Нельзя передать одной фразой. Это и солнце, и счастье, Цветы всего мира сразу!

Это – любовь и радость, Голоса нежного звуки, Это – улыбка родная, Добрые, теплые руки.

Это – удача и вера! Это – луч солнца сквозь тучи! Еще в слове «мама», наверное, Есть наша надежда на лучшее!

Все мамы на свете этом Мечтают и молятся Богу, Чтоб счастливы были их дети, Удачной была их дорога.

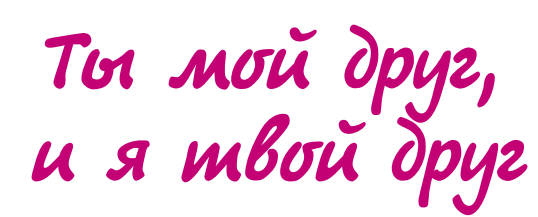

**Наверняка у каждого из вас есть самые лучшие друзья. Они всегда защитят, помогут в трудную минуту, с ними можно разговаривать обо всем, весело проводить время. Именно такие друзья – Максим Самелюк и Егор Райчук. Они учатся в** одном классе в школе № 4. У них много общего, хотя интере**сы разные.**

**Максим** – спортсмен. Четы ре года он занимался дзюдо под руководством тренера А. В. Бикбаева, а также в шахматной школе Кашир ской ДЮСШ. Но потом увлек ся футболом, и времени на остальное не стало хватать. Максим мечтает стать вели ким футболистом. Сейчас он занимается в СК «Кашира», а

потом, когда ему исполнится

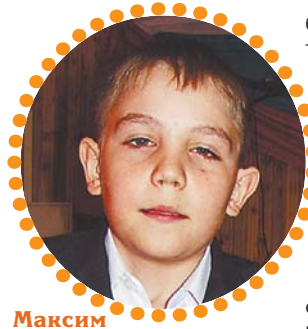

двенадцать лет, хочет посту пить в юношескую школу ФК «Локомотив» или «Спар так», где будет не только учить ся, но и профессионально заниматься любимым видом  $\dot{\mathbf{x}}$  спорта.

Кстати, Максим интере сен еще и тем, что сочиняет стихи.

А **Егор** Райчук – музыкант. Занимаясь в музыкальной школе, он выучился играть на

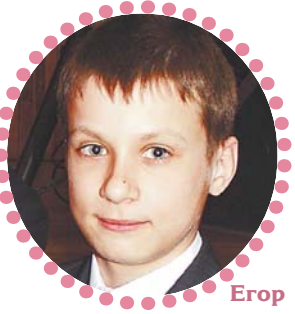

блок-флейте, кларнете, умеет также играть на саксофоне. Участвовал в различных кон курсах, занимал призовые места. И сейчас продолжа ет совершенствовать свои музыкальные навыки. А еще он ходит в танцевальный кружок детско-юношеской школы, осваивая хип-хоп фристайл.

Егор – отличник. Особенно ему дается английский язык, недаром его направляют на конкурс по английскому языку в Ногинск, где он прочтет на изусть текст о Кашире на английском языке, а также сыграет отрывок из «Севасто польского вальса» на кларнете.

Максим и Егор – ведущие некоторых школьных меро приятий, входят в состав школьного совета «Дружба».

Ребята всегда проводят свободное время вместе и поддерживают друг друга.

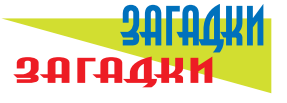

Заплелись густые травы, Закудрявились луга, Да и сам я весь кудрявый, Даже завитком рога.

#### **\* \* \***

Хоть верь, хоть не верь: Пробегал по лесу зверь. Нес на лбу он неспроста Два развесистых куста.

#### **\* \* \***

Эта маленькая крошка Рада даже хлебной крошке, Потому что дотемна В норке прячется она.

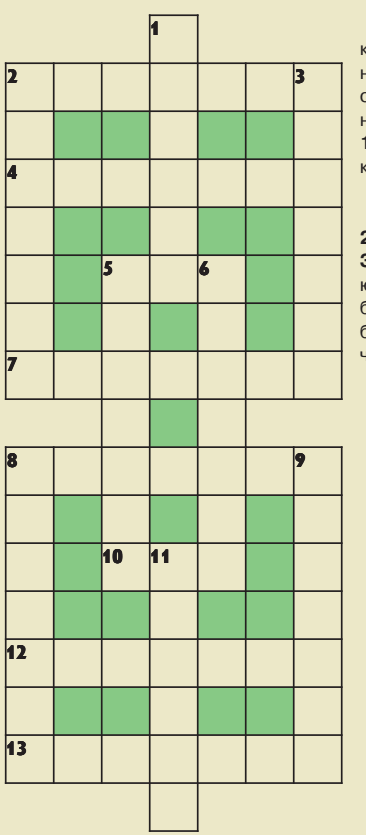

#### **По горизонтали:**

○○○

**2.** Вид городского транспорта. **4.** Блюдеч ко для варенья. **5.** Морской сигнал «Спасите наши души». **7.** Как подругому можно назвать солнышко? **8.** Домик для туриста. **10.** Повар на корабле. **12.** Аппарат, на котором летают. **13.** «Пошла муха на базар и купила…» (К. Чу ковский).

**По вертикали:**

1. Руль транспортного средства Бабы-Яги. **2.** Фрукт, похожий на маленький персик. **3.** Слово благодарности. **5.** Жучок, освеща ющий темноту. **6.** Бывает милицейский, а бывает на паровозе. **8.** Собирает пыль с ме бели и с пола. **9.** Как раньше называли лет чика? **11.** Один виток.

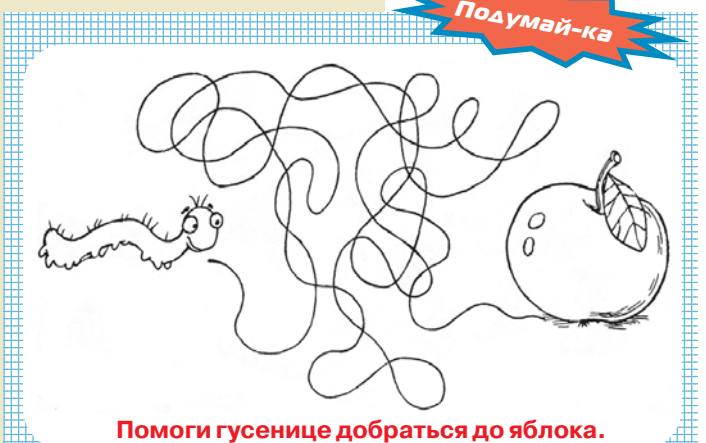

1234567890123456789012345678901212345678901234567890123456789012123456789012345678901234567890121

**х . х . х . х . х . х . х . х . х . х . х . х . х . х . х . х . х . х . х . х . х . х . х . х . х . х . х . х . х . х . х . х .**

بو  $\ddot{\mathbf{x}}$ 

ż  $\boldsymbol{\mathsf{x}}$ 

 **х . х . х . х . х . х . х . х . х . х . х . х . х . х . х . х . х . х . х . х . х . х**

 $\boldsymbol{\times}$ 

ند

ż  $\mathbf{x}$ J.

× ż ż ż ż  $\mathbf{x}$  $\frac{x}{x}$ ż ر.<br>بو  $\ddot{\ast}$  $\dot{x}$ ż ند

ヘ・メ・メ・メ・メ・メ

1 1 1 1 1234567890123456789012345678901212345678901234567890123456789012123456789012345678901234567890121